### Tree Structure and Mobility Tree

#### Gilbert Ritschard

Department of Econometrics and Laboratory of Demography, University of Geneva http://mephisto.unige.ch

Workshop on Sequence Analysis, Lund, May 8-9, 2008

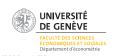

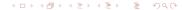

#### Table of Content

- Introduction
- 2 Examples to start with
- Induction Trees
- 4 Initiation to the practice of decision trees with party
- Quality of the tree
- 6 Discriminating with typical sequencing pattern
- Unsupervised trees: Dendrograms

### Table of content

- Introduction
- 2 Examples to start with
- Induction Trees
- 4 Initiation to the practice of decision trees with party
- Quality of the tree
- 6 Discriminating with typical sequencing pattern
- Unsupervised trees: Dendrograms

#### Section content

- Introduction
  - Organizing knowledge in tree form
  - Trees induced from data

# Organizing knowledge in tree form

- Giving a hierarchical presentation of knowledge of a domain in tree form facilitates understanding.
- An Aristotelean tree, splits concepts according to simple yes-no questions (analytical tree).
- Example: What kind of longitudinal data do you have?

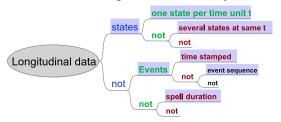

### Section content

- Introduction
  - Organizing knowledge in tree form
  - Trees induced from data

### Trees induced from data

- The previous tree is a logical analysis of possible situations.
- Here, we are interested in tree structure induced from data.
- Empirical trees derived from data.
- Aim is to partition data into groups:
  - that are as homogeneous as possible (minimal within class diversity)
  - that differ as much as possible from each other (maximal between class diversity)

### Trees induced from data

- The previous tree is a logical analysis of possible situations.
- Here, we are interested in tree structure induced from data.
- Empirical trees derived from data.
- Aim is to partition data into groups:
  - that are as homogeneous as possible (minimal within class diversity)
  - that differ as much as possible from each other (maximal between class diversity)

### Trees induced from data

- The previous tree is a logical analysis of possible situations.
- Here, we are interested in tree structure induced from data.
- Empirical trees derived from data.
- Aim is to partition data into groups:
  - that are as homogeneous as possible (minimal within class diversity)
  - that differ as much as possible from each other (maximal between class diversity)

- Supervised tree: There is a (univariate or multivariate) target variable and branching is defined in terms of the values of covariates.
- Diversity is measured in the space of this target variable.
- Examples: Classification tree, regression tree, survival tree, ...
- Unsupervised tree: There is no specific target variable and no branching condition in terms of values of variables.
- Diversity is measured in the space of all considered variables.
- Example: Dendrogram representing hierarchical clustering.

- Supervised tree: There is a (univariate or multivariate) target variable and branching is defined in terms of the values of covariates.
- Diversity is measured in the space of this target variable.
- Examples: Classification tree, regression tree, survival tree, ...
- Unsupervised tree: There is no specific target variable and no branching condition in terms of values of variables.
- Diversity is measured in the space of all considered variables.
- Example: Dendrogram representing hierarchical clustering.

- Supervised tree: There is a (univariate or multivariate) target variable and branching is defined in terms of the values of covariates.
- Diversity is measured in the space of this target variable.
- Examples: Classification tree, regression tree, survival tree, ...
- Unsupervised tree: There is no specific target variable and no branching condition in terms of values of variables.
- Diversity is measured in the space of all considered variables.
- Example: Dendrogram representing hierarchical clustering.

- Supervised tree: There is a (univariate or multivariate) target variable and branching is defined in terms of the values of covariates.
- Diversity is measured in the space of this target variable.
- Examples: Classification tree, regression tree, survival tree, ...
- Unsupervised tree: There is no specific target variable and no branching condition in terms of values of variables.
- Diversity is measured in the space of all considered variables.
- Example: Dendrogram representing hierarchical clustering.

- We shall focus on supervised trees and their use for sequence data.
- How is present state related to previous states? (Mobility analysis)
- How discriminating are specific sequencing patterns, for sex, cohort, ...?
- How are typical sequencing patterns linked to covariates of interest?
- However, Will also shortly discuss typology of sequences (Hierarchical clustering)

- We shall focus on supervised trees and their use for sequence data.
- How is present state related to previous states? (Mobility analysis)
- How discriminating are specific sequencing patterns, for sex, cohort, ...?
- How are typical sequencing patterns linked to covariates of interest?
- However, Will also shortly discuss typology of sequences (Hierarchical clustering)

- We shall focus on supervised trees and their use for sequence data.
- How is present state related to previous states? (Mobility analysis)
- How discriminating are specific sequencing patterns, for sex, cohort, ...?
- How are typical sequencing patterns linked to covariates of interest?
- However, Will also shortly discuss typology of sequences (Hierarchical clustering)

- We shall focus on supervised trees and their use for sequence data.
- How is present state related to previous states? (Mobility analysis)
- How discriminating are specific sequencing patterns, for sex, cohort, ...?
- How are typical sequencing patterns linked to covariates of interest?
- However, Will also shortly discuss typology of sequences (Hierarchical clustering)

### Table of content

- 1 Introduction
- Examples to start with
- 3 Induction Trees
- 4 Initiation to the practice of decision trees with party
- Quality of the tree
- 6 Discriminating with typical sequencing pattern
- Unsupervised trees: Dendrograms

### Section content

- Examples to start with
  - Social mobility over 3 generations
  - Three generations social transitions
  - Working statuses mobility

# Social mobility over 3 generations

- Using data from acts of marriage of 19th century Geneva Ryczkowska (2003)
- On each act:
  - profession of the groom
  - profession of the father (at son's marriage)
- By matching records of the groom with that of his father
  - profession of the father (at father's marriage)
  - profession of the grand-father (at father's marriage)
- 572 matched records (i.e. grooms whose father married also in Geneva)

### The social statuses

#### 6 statuses derived from the professions

- unskilled: unskilled daily workmen, servants, labourer, ...
- craftsmen: skilled workmen
- clock makers: skilled persons working for the "Fabrique"
- white collars: teachers, clerks, secretaries, apprentices, ...
- petite et moyenne bourgeoisie: artists, coffee-house keepers, writers, students, merchants, dealers, ...
- élites: stockholders, landlords, householders, businessmen, bankers, army high-ranking officers, ...

+ unknown

# Social statuses in 3 categories

For further simplification we consider also Statuses into 3 categories

| 3 class statuses | 6 class statuses                  |
|------------------|-----------------------------------|
| Low              | unknown<br>unskilled<br>craftsmen |
| Clock            | clock makers                      |
| High             | white collars<br>PMB<br>elites    |

### Father-Son Social Transition, Enrooted

Father to son social transition rates, Geneva 1830-1880, enrooted population (572 cases)

|              | Son   |        |       |       |        |      |       |       |
|--------------|-------|--------|-------|-------|--------|------|-------|-------|
| Father       | unkwn | unskil | craft | clock | wcolar | PMB  | élite | Total |
| unknown      |       |        | 22.2  | 33.3  | 22.2   | 22.2 |       | 100   |
| unskilled    |       | 27.3   | 9.1   | 36.4  |        | 27.3 |       | 100   |
| craftsman    |       | 1.2    | 39.5  | 29.6  | 11.1   | 14.8 | 3.7   | 100   |
| clock maker  |       | 7.2    | 4.8   | 63.9  | 8.4    | 13.3 | 2.4   | 100   |
| white collar |       |        | 27.8  | 22.2  | 16.7   | 27.8 | 5.6   | 100   |
| PMB          |       | 7.4    | 10.3  | 20.6  | 2.9    | 47.1 | 11.8  | 100   |
| élite        | 2.2   | 2.2    | 8.9   | 8.9   | 4.4    | 31.1 | 42.2  | 100   |
| deceased     |       | 6.6    | 12.8  | 35.0  | 17.5   | 18.3 | 9.7   | 100   |
| Total        | 0.2   | 5.8    | 15.4  | 34.3  | 12.2   | 22.0 | 10.1  | 100   |

### Section content

- Examples to start with
  - Social mobility over 3 generations
  - Three generations social transitions
  - Working statuses mobility

# Three generations social transitions

- Classical approach: Markov model up to order 3:
  - Status at t depends on statuses at t-1, t-2 and t-3:

$$p(s_t \mid s_{t-1}, s_{t-2}, s_{t-3})$$

holds for any status  $s_t$ .

- For 3 statuses, there are  $3^3 = 27$  different conditions.
- Many free parameters (54) ⇒ modeling probabilities in term of fewer parameters (Berchtold and Raftery, 2002)
- Can be done with Berchtold and Berchtold (2004)'s March software.
- Mobility tree: Flexible Markov model
- Each  $s_t$  depends only on significant previous statuses.
- Classification tree for which the present status  $s_t$  is the target, and previous statuses  $s_{t-1}, s_{t-2}, s_{t-3}$  are predictors.
- Easy to account for other covariates.

# Three generations social transitions

- Classical approach: Markov model up to order 3:
  - Status at t depends on statuses at t-1, t-2 and t-3:

$$p(s_t \mid s_{t-1}, s_{t-2}, s_{t-3})$$

holds for any status  $s_t$ .

- For 3 statuses, there are  $3^3 = 27$  different conditions.
- Many free parameters (54) ⇒ modeling probabilities in term of fewer parameters (Berchtold and Raftery, 2002)
- Can be done with Berchtold and Berchtold (2004)'s March software.
- Mobility tree: Flexible Markov model
- Each  $s_t$  depends only on significant previous statuses.
- Classification tree for which the present status  $s_t$  is the target, and previous statuses  $s_{t-1}, s_{t-2}, s_{t-3}$  are predictors.
- Easy to account for other covariates.

# Three generations social transitions

- Classical approach: Markov model up to order 3:
  - Status at t depends on statuses at t-1, t-2 and t-3:

$$p(s_t \mid s_{t-1}, s_{t-2}, s_{t-3})$$

holds for any status  $s_t$ .

- For 3 statuses, there are  $3^3 = 27$  different conditions.
- Many free parameters (54) ⇒ modeling probabilities in term of fewer parameters (Berchtold and Raftery, 2002)
- Can be done with Berchtold and Berchtold (2004)'s March software.
- Mobility tree: Flexible Markov model
- Each  $s_t$  depends only on significant previous statuses.
- Classification tree for which the present status  $s_t$  is the target, and previous statuses  $s_{t-1}, s_{t-2}, s_{t-3}$  are predictors.
- Easy to account for other covariates.

# Covariate: Geographical Origin

| Code      | Place                             |
|-----------|-----------------------------------|
| GEcity    | Geneva city                       |
| GEland    | Geneva surrounding land           |
| neighbF   | neighboring France                |
| VD        | Vaud                              |
| NE        | Neuchatel                         |
| otherFrCH | other French speaking Switzerland |
| GermanCH  | German speaking Switzerland       |
| TI        | Italian speaking Switzerland      |
| F         | France                            |
| D         | Germany                           |
| 1         | Italy                             |
| other     | other                             |

# Mobility tree for the 3 generations problem

Son's Status: Low (workers and craftsmen), Clock Maker, High

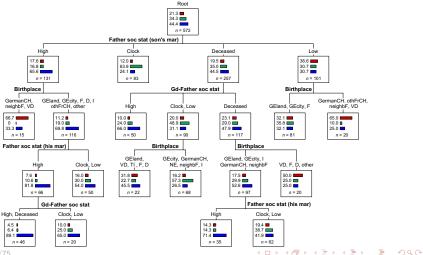

### Tree quality

- Error rate: 42.4%, i.e. 24% reduction of the classification error rate of the initial node
- Goodness of fit

| Tree     | G2    | df  | sig   | BIC    | AIC   | pseudo R <sup>2</sup> |
|----------|-------|-----|-------|--------|-------|-----------------------|
| Indep    | 482.3 | 324 | 0.000 | 2319.6 | 812.3 | 0                     |
| Level 1  | 408.2 | 318 | 0.000 | 1493.9 | 750.2 | 0.14                  |
| Level 2  | 356.0 | 310 | 0.037 | 1492.5 | 714.0 | 0.23                  |
| Level 3  | 327.6 | 304 | 0.168 | 1502.2 | 697.6 | 0.28                  |
| Fitted   | 312.5 | 300 | 0.298 | 1512.5 | 690.5 | 0.30                  |
| Saturate | ed 0  | 0   | 1     | 3104.7 | 978.0 | 1                     |

### Section content

- Examples to start with
  - Social mobility over 3 generations
  - Three generations social transitions
  - Working statuses mobility

# Mobility over working statuses

- (SHP Data, Waves 1 to 6 (1999-2004), aged between 20 and 64 in 2004.)
- How does working status (occupied active, unemployed, inactive) in 2004 depend on
  - working status in previous year (1999 to 2003)
  - other factors (attained education level, partner working status, partner education level, ...)

and what are main interaction effects?

- Mobility trees are alternative to Markovian transition models.
- Growing separate classification trees for women and men highlights gender differences.

# Mobility over working statuses

- (SHP Data, Waves 1 to 6 (1999-2004), aged between 20 and 64 in 2004.)
- How does working status (occupied active, unemployed, inactive) in 2004 depend on
  - working status in previous year (1999 to 2003)
  - other factors (attained education level, partner working status, partner education level, ...)

and what are main interaction effects?

- Mobility trees are alternative to Markovian transition models.
- Growing separate classification trees for women and men highlights gender differences.

# Mobility tree, Men

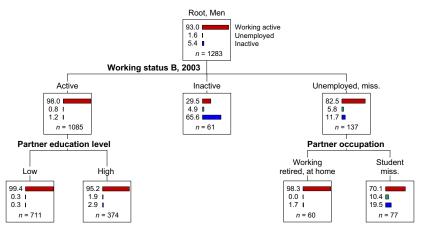

Working status B (full time, long part time, short part time, unemployed, inactive)

# Mobility tree, Women

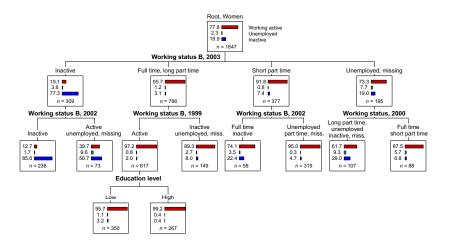

Working status B (full time, long part time, short part time, unemployed, inactive)

### Table of content

- 1 Introduction
- Examples to start with
- Induction Trees
- 4 Initiation to the practice of decision trees with party
- Quality of the tree
- 6 Discriminating with typical sequencing pattern
- Unsupervised trees: Dendrograms

### Section content

- Induction Trees
  - Introduction
  - Supervised learning
  - Tree Growing Principle
  - The criteria

# Induction Trees: Introduction (1)

- Trees induced from data.
- Recursive partitioning, segmentation, ....
- Most often used for classification: classification tree, when target is a categorical variable.
- Regression tree, when response variable is measurable at interval or ratio scale.
- Objective: Partition data according to explanatory factors (attributes, predictors, covariates) so that the distribution of the response variable (dependent variable to be predicted):
  - is the purest possible in each class (maximize class homogeneity = minimize within class differences)
  - differs as much as possible from one class to the other (maximize between class differences);

# Induction Trees: Introduction (2)

Singles out interactions of covariates in their effect on the response variable

#### Results:

- visual (a tree);
- no coefficients measuring the effect of covariates;
- classification rules.

# Induction Trees: Introduction (2)

Singles out interactions of covariates in their effect on the response variable

#### Results:

- visual (a tree);
- no coefficients measuring the effect of covariates;
- classification rules.

### Illustration: Titanic

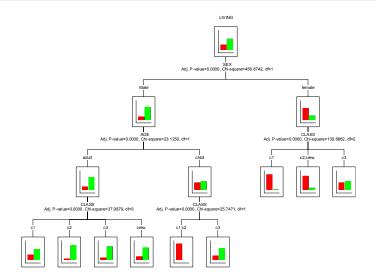

#### Section content

- Induction Trees
  - Introduction
  - Supervised learning
  - Tree Growing Principle
  - The criteria

## Supervised learning

- Based on a learning sample  $\{(\mathbf{x}_{\alpha}, y_{\alpha})\}_{\alpha=1,...,n}$ ,
  - where  $y_{\alpha}$  is the value (class) of the response (dependent, ...) variable for case  $\alpha$ ,
  - and  $\mathbf{x}_{\alpha} = (x_{\alpha 1}, \dots, x_{\alpha p})$  is the profile of  $\alpha$  in terms of the covariates.
- Build a predictive function (or classification function)

$$y = f(\mathbf{x})$$

with which we can predict the value or class y when only the profile x is known.

 Example: predict whether a passenger of the Titanic survives from the sole knowledge of sex, age (child/adult) and navigation class.

### Section content

- Induction Trees
  - Introduction
  - Supervised learning
  - Tree Growing Principle
  - The criteria

## Target Table

- Assuming all variables are categorical, we can represent the data with a contingency table that cross tabulates the response variable with a composite variable defined by the cross tabulation of all covariates.
- Example of a target contingency table T.
- Response variable is marital status, predictors are sex and sector of activity

|         | man     |           |          | woman   |           |          |       |
|---------|---------|-----------|----------|---------|-----------|----------|-------|
| married | primary | secondary | tertiary | primary | secondary | tertiary | total |
| no      | 11      | 14        | 15       | 0       | 5         | 5        | 50    |
| yes     | 8       | 8         | 9        | 10      | 7         | 8        | 50    |
| total   | 19      | 22        | 24       | 10      | 12        | 13       | 100   |

# Constructing the rules

An induction tree (like a logistic regression) determines the rule f(x) in two steps

• Determine a partition of the possible profiles x such that the distribution  $p_V$  of the response Y is as different as possible from one class to the other.

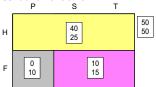

The rule consists then in assigning to each case the most frequently observed value y in the class defined by the values of x.

$$\hat{y} = f(\mathbf{x}) = \arg\max_{i} \hat{p}_{i}(\mathbf{x})$$

#### Induced Tree

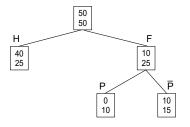

- Partitions are determined by successive splits of nodes.
- Starting with the root node (formed by the set of all cases), we seek
  the covariate that permits the better split according to a given
  criterion (greatest entropy reduction, strongest association with the
  response.)
- Operation is repeated at each new obtained node until fulfilment of some stopping criterion (a minimal node size or a minimal gain in the criterion).

### Section content

- Induction Trees
  - Introduction
  - Supervised learning
  - Tree Growing Principle
  - The criteria

### Splitting criteria

#### Criteria from

• Information Theory: Entropies (uncertainty) prediction made from the resulting distribution

```
Shannon's entropy: h_S(p) = -\sum_{i=1}^c p_i \log_2 p_i Quadratic entropy (Gini): h_Q(p) = \sum_{i=1}^c p_i (1-p_i) = 1 - \sum_{i=1}^c p_i^2
```

- ⇒ maximizing entropy reduction (maximizing within leaves homogeneity)
- Statistical associations: Pearson's Chi-square, measures of association.
  - ⇒ maximizing association, minimizing the p-value of the no-association test.

(maximizing diversity between leaves)

# Gain of information (1)

- Splitting the root node by sex, we get two nodes.
- The distribution in each node is that of the corresponding column of Table below

Marital status by sex

| age         | man | woman | total |
|-------------|-----|-------|-------|
| married     | 40  | 10    | 50    |
| not married | 25  | 25    | 50    |
| total       | 65  | 35    | 100   |

• What information brings "sex"?

# Gain of information (2)

- Gain = reduction of uncertainty
- Uncertainty: Shannon's entropy

$$H(\text{marital status}) = -\sum_{i=1}^{c} p_i \log_2 p_i$$

$$= -\left(\frac{50}{100} \log_2 \left(\frac{50}{100}\right) + \frac{50}{100} \log_2 \left(\frac{50}{100}\right)\right) = \boxed{1}$$

$$H(\text{marital status}|\text{man}) = -\left(\frac{40}{65} \log_2 \left(\frac{40}{65}\right) + \frac{25}{65} \log_2 \left(\frac{25}{65}\right)\right) = \boxed{.961}$$

$$H(\text{marital status}|\text{woman}) = -\left(\frac{10}{35} \log_2 \left(\frac{10}{35}\right) + \frac{25}{35} \log_2 \left(\frac{25}{35}\right)\right) = \boxed{.863}$$

$$H(\text{marital status}|\text{sex}) = (65/100)0.961 + (35/100)0.863 = \boxed{0.927}$$

$$Gain(\text{sex}) = H(\text{marital status}) - H(\text{marital status}|\text{sex})$$

$$= 1 - 0.927 = \boxed{0.073}$$

## Most popular tree growing methods

- CHAID, CHi-square based Automatic Interaction Detection (Kass, 1980; Biggs et al., 1991): n-ary trees, criterion based on Bonferroni adjusted p-values of independence tests.
  - CHAID is an extension of an earlier regression tree method called AID (Morgan and Sonquist, 1963)
- CART, Classification and Regression Tree (Breiman et al., 1984): binary trees, criterion is maximizing decrease of Gini purity measure, pruning, surrogate splits in case of missing values.
- C4.5 (Quinlan, 1993): binary trees, criterion is Information Gain, the reduction in Shannon's entropy standardized by the entropy of the predictor.
- C4.5 was designed in a less statistical and more IA perspective.

## Most popular tree growing methods

- CHAID, CHi-square based Automatic Interaction Detection (Kass, 1980; Biggs et al., 1991): n-ary trees, criterion based on Bonferroni adjusted p-values of independence tests.
  - CHAID is an extension of an earlier regression tree method called AID (Morgan and Sonquist, 1963)
- CART, Classification and Regression Tree (Breiman et al., 1984): binary trees, criterion is maximizing decrease of Gini purity measure, pruning, surrogate splits in case of missing values.
- C4.5 (Quinlan, 1993): binary trees, criterion is Information Gain, the reduction in Shannon's entropy standardized by the entropy of the predictor.
- C4.5 was designed in a less statistical and more IA perspective.

### Most popular tree growing methods

- CHAID, CHi-square based Automatic Interaction Detection (Kass, 1980; Biggs et al., 1991): n-ary trees, criterion based on Bonferroni adjusted p-values of independence tests.
  - CHAID is an extension of an earlier regression tree method called AID (Morgan and Sonquist, 1963)
- CART, Classification and Regression Tree (Breiman et al., 1984): binary trees, criterion is maximizing decrease of Gini purity measure, pruning, surrogate splits in case of missing values.
- C4.5 (Quinlan, 1993): binary trees, criterion is Information Gain, the reduction in Shannon's entropy standardized by the entropy of the predictor.
- C4.5 was designed in a less statistical and more IA perspective.

# Most popular tree growing methods (2)

- CART and C4.5 were designed for prediction purposes (prediction error is a primary concern).
- CHAID and AID primary aim is interaction detection.
   Their aim is primary description, rather than prediction.

### Table of content

- 1 Introduction
- Examples to start with
- Induction Trees
- 4 Initiation to the practice of decision trees with party
- Quality of the tree
- 6 Discriminating with typical sequencing pattern
- Unsupervised trees: Dendrograms

#### Section content

- Initiation to the practice of decision trees with party
  - Party
  - Now building a mobility tree

- There at least two packages in R for growing (binary) trees:
  - rpart (Therneau and Atkinson, 1997): recursive partitioning CART, Relative risk trees,
  - party (Hothorn et al., 2006): conditional partitioning Based on a statistical conditional inference method (permutation tests)
- We discuss here only the second one
  - much more powerful and flexible.
  - better visual rendering (Plots distributions inside the nodes)

- There at least two packages in R for growing (binary) trees:
  - rpart (Therneau and Atkinson, 1997): recursive partitioning CART, Relative risk trees,
  - party (Hothorn et al., 2006): conditional partitioning Based on a statistical conditional inference method (permutation tests)
- We discuss here only the second one
  - much more powerful and flexible.
  - better visual rendering (Plots distributions inside the nodes)

- There at least two packages in R for growing (binary) trees:
  - rpart (Therneau and Atkinson, 1997): recursive partitioning CART, Relative risk trees,
  - party (Hothorn et al., 2006): conditional partitioning Based on a statistical conditional inference method (permutation tests)
- We discuss here only the second one
  - much more powerful and flexible.
  - better visual rendering (Plots distributions inside the nodes)

- There at least two packages in R for growing (binary) trees:
  - rpart (Therneau and Atkinson, 1997): recursive partitioning CART, Relative risk trees,
  - party (Hothorn et al., 2006): conditional partitioning Based on a statistical conditional inference method (permutation tests)
- We discuss here only the second one
  - much more powerful and flexible.
  - better visual rendering (Plots distributions inside the nodes)

## party principle

- party selects each split in two steps (to avoid bias in favor of predictors with many different values):
  - First, selects the predictor with strongest association with target,
  - Then, selects the best binary split for selected predictor.

### Linear statistic and permutation test

- Both steps are based on the conditional distribution of linear statistics in a permutation test framework.
  - Linear statistic is:

$$\mathsf{T}_j = \mathsf{vec}\Big(\sum_{i=1}^n w_i g_j(X_{ji}) h(\mathsf{Y}_i, (\mathsf{Y}_1, \dots, \mathsf{Y}_n))^T\Big) \in \mathbb{R}^{p_j q}$$

where  $g_j(X_{ji})$  is a transformation of  $X_{ji}$ , and h() an influence function.

- T<sub>j</sub> is computed for each permutation of the Y values among cases, and results characterize its conditional independence distribution
- the variable and split selection is then based on the *p*-value of the observed **t** under this conditional independence distribution.

# Creating or reading a data set in R

• You can either create a data.frame within R

```
# creating data set in R
marr <- rbind(
data.frame(married="yes",sex="man",
data.frame(married="yes",sex="man",
activity="primary", weight=11),
data.frame(married="yes",sex="man",
activity="secondary",weight=16),
data.frame(married="yes",sex="woman",activity="primary", weight=15),
data.frame(married="yes",sex="woman",activity="primary", weight=5),
data.frame(married="yes",sex="woman",activity="reriary", weight=5),
data.frame(married="no", sex="woman",activity="reriary", weight=5),
data.frame(married="no", sex="man",
activity="primary", weight=8),
data.frame(married="no", sex="man",
activity="tertiary", weight=9),
data.frame(married="no", sex="woman",activity="primary",
data.frame(married="no", sex="woman",activity="primary",
data.frame(married="no", sex="woman",activity="primary",
data.frame(married="no", sex="woman",activity="reriary", weight=7),
data.frame(married="no", sex="woman",activity="tertiary", weight=7),
data.frame(married="no", sex="woman",activity="tertiary", weight=8))
marr # displays content of marr
```

• It is however more convenient to read a file, for instance a csv file

marr <- read.csv(file="C:/data/lund/exple\_married\_sex\_sector.csv",header=TRUE)

# Creating or reading a data set in R

• You can either create a data.frame within R

```
# creating data set in R
marr <- rbind(
data.frame(married="yes",sex="man", activity="primary", weight=11),
data.frame(married="yes",sex="man", activity="secondary",weight=14),
data.frame(married="yes",sex="man", activity="secondary",weight=15),
data.frame(married="yes",sex="woman",activity="primary", weight=0),
data.frame(married="yes",sex="woman",activity="secondary",weight=5),
data.frame(married="yes",sex="woman",activity="secondary",weight=5),
data.frame(married="no", sex="man", activity="primary", weight=8),
data.frame(married="no", sex="man", activity="secondary",weight=8),
data.frame(married="no", sex="man", activity="tertiary", weight=9),
data.frame(married="no", sex="woman",activity="primary", weight=10),
data.frame(married="no", sex="woman",activity="primary", weight=7),
data.frame(married="no", sex="woman",activity="tertiary", weight=7),
data.frame(married="no", sex="woman",activity="tertiary", weight=8))
marr # displays content of marr
```

 It is however more convenient to read a file, for instance a csv file

marr <- read.csv(file="C:/data/lund/exple\_married\_sex\_sector.csv",header=TRUE)

### A R script for generating a tree

• You grow the tree with the ctree command

### Output in R console

> marrtree

Conditional inference tree with 4 terminal nodes

```
Response: married
Inputs: sex, activity
Number of observations: 12

1) sex == {woman}; criterion = 0.996, statistic = 9.791
2) activity == {secondary, tertiary}; criterion = 0.874, statistic = 5.471
3)* weights = 25
2) activity == {primary}
4)* weights = 10
1) sex == {man}
5)* weights = 65
```

### Here is the first plotted tree

Response variable is: "married"

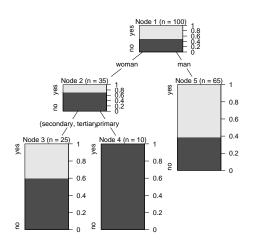

#### Section content

- Initiation to the practice of decision trees with party
  - Party
  - Now building a mobility tree

Now building a mobility tree

# Mobility tree on the 3 generations mobility data

```
## Mobility tree example with data from marriage acts of 19th Century Geneva
library(foreign) # library for importing data from various sources
sm data <- read.spss(file="C:/data/lund/mobility/par enf tree 267.say".to.data.frame=T)
sm_data$NC1_ST3 <- factor(sm_data$NC1_ST3) # to remove deceased category
# ordering and renaming state variables
seqs <- data.frame(GdFather=sm_data$NG1ST_P3, Father_his_M = sm_data$NP1_ST3,</pre>
       Father_son_M = sm_data$NC1ST_P3, Son_M=sm_data$NC1_ST3)
# Growing mob tree with ctree (party package)
library(party)
cl_tree <- ctree(seqs$Son_M ~ seqs$Father_son_M + seqs$Father_his_M + seqs$GdFather +
       sm_data$C1LIEU11)
plot(cl tree)
# you may control the tree with ctree_control()
control <- ctree_control(testtype="Univariate",mincriterion=.9,minsplit=20,minbucket=10)
cl_tree <- ctree(seqs$Son_M ~ seqs$Father_son_M + seqs$Father_his_M + seqs$GdFather +
   sm_data$C1LIEU11,controls=control)
plot(cl tree.drop terminal=F)
```

### State variables

#### Variables are

| variable         | label                                       |
|------------------|---------------------------------------------|
| GdFather         | 'Status Grd-father, 3 categories'           |
| Father_his_M     | 'Status Father (his marr.), 3 categories'   |
| $Father\_son\_M$ | 'Status Father (son"s marr.), 3 categories' |
| Son_M            | 'Status Son (his marr.), 3 categories'      |

Now building a mobility tree

### Text output

Conditional inference tree with 8 terminal nodes

```
Response: seqs$Son_M
Inputs: seqs$Father_son_M, seqs$Father_his_M, seqs$GdFather, sm_data$C1LIEU11
Number of observations: 267

    seqs$Father_his_M == {high}; criterion = 1, statistic = 48.744

  2) seqs$Father_son_M == {clock, deceased}; criterion = 0.948, statistic = 12.494
    3)* weights = 38
  2) seqs$Father_son_M == {low, high}
    4) seqs$GdFather == {low, clock}; criterion = 0.918, statistic = 6.709
      5)* weights = 16
    4) seqs$GdFather == {high, deceased}
     6)* weights = 29

 segs$Father his M == {low, clock}

  7) seqs$Father_son_M == {clock, high, deceased}; criterion = 0.998, statistic = 20.864
    8) seqs$Father_his_M == {low}; criterion = 0.897, statistic = 13.387
      9) seqs$GdFather == {clock, high}; criterion = 0.992, statistic = 17.472
        10)* weights = 16
      9) segs$GdFather == {low, deceased}
        11) segs$GdFather == {low}; criterion = 0.808, statistic = 8.461
          12)* weights = 24
        11) segs$GdFather == {deceased}
          13) * weights = 25
    8) segs$Father his M == {clock}
      14)* weights = 76
 7) segs$Father_son_M == {low}
    15)* weights = 43
```

Now building a mobility tree

#### And here is the induced tree

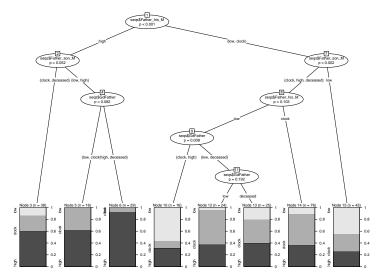

Now building a mobility tree

#### Transition rates

You may get transition rates with TraMineR

[high ->] 0.1641791 0.1492537 0.5621891 0.1243781 [low ->] 0.1357466 0.2352941 0.1764706 0.4524887

>

#### Table of content

- Introduction
- Examples to start with
- 3 Induction Trees
- 4 Initiation to the practice of decision trees with party
- Quality of the tree
- 6 Discriminating with typical sequencing pattern
- 7 Unsupervised trees: Dendrograms

#### Section content

- Quality of the tree
  - Error rates and deviance
  - Complexity
  - Quality of partitions

# Quality of the tree

- When the concern is classification, i.e. predicting the value of the response variable, we look typically at the error rate.
  - Error rate should be computed on a test sample (different from learning sample).
  - Cross-validation is often used.
- For non classification purposes (as is most often the case in social sciences)
  - We can compute some deviance (Ritschard, 2006) that measures how far the obtained partition is from the finest one that can be defined with the predictors.
  - Deviance reduction between nested models can be compared with Chi-square distributions (example).

## Quality of the tree

- When the concern is classification, i.e. predicting the value of the response variable, we look typically at the error rate.
  - Error rate should be computed on a test sample (different from learning sample).
  - Cross-validation is often used.
- For non classification purposes (as is most often the case in social sciences)
  - We can compute some deviance (Ritschard, 2006) that measures how far the obtained partition is from the finest one that can be defined with the predictors.
  - Deviance reduction between nested models can be compared with Chi-square distributions (example).

### Other issues with trees

- Structure instability. The structure of the tree (selected predictors and splits) may vary when data is slightly perturbed.
  - Could be tested with resampling methods (Dannegger, 2000).
- Multi-level analysis
  - How can we account for multi-level effects in classification trees?
  - Conjecture: Should be possible to include unobserved shared effect in deviance-based splitting criteria.
- This remains all to be done ....

### Other issues with trees

- Structure instability. The structure of the tree (selected predictors and splits) may vary when data is slightly perturbed.
  - Could be tested with resampling methods (Dannegger, 2000).
- Multi-level analysis
  - How can we account for multi-level effects in classification trees?
  - Conjecture: Should be possible to include unobserved shared effect in deviance-based splitting criteria.
- This remains all to be done ....

### Other issues with trees

- Structure instability. The structure of the tree (selected predictors and splits) may vary when data is slightly perturbed.
  - Could be tested with resampling methods (Dannegger, 2000).
- Multi-level analysis
  - How can we account for multi-level effects in classification trees?
  - Conjecture: Should be possible to include unobserved shared effect in deviance-based splitting criteria.
- This remains all to be done ....

### Section content

- Quality of the tree
  - Error rates and deviance
  - Complexity
  - Quality of partitions

# Complexity

- Tree complexity:
  - number of nodes
  - number of levels
  - message length (rules)
- We may reduce complexity
  - a priori by reinforcing stopping rules
     (e.g. maximal number of levels or minimal node size)
  - a posteriori through pruning (mainly used with non statistical splitting criteria, such as in CART)
- In statistics, complexity of model = number of free parameters
  - Can also be applied to trees.

#### Section content

- Quality of the tree
  - Error rates and deviance
  - Complexity
  - Quality of partitions

# Quality of partitions

- Global improvement of criterion
  - Gain of information between root node and set of all leaves (terminal nodes).
  - Degree of association between target and final partition (GK  $\tau$ , Cramer's  $\nu$ , ...).
  - *p*-value of independence test between target and partition (node numbers).
- With party, you may use the where(growntree) command to retrieve the node membership for each case.

# Quality of partitions

- Global improvement of criterion
  - Gain of information between root node and set of all leaves (terminal nodes).
  - Degree of association between target and final partition (GK  $\tau$ , Cramer's  $\nu$ , ...).
  - *p*-value of independence test between target and partition (node numbers).
- With party, you may use the where(growntree) command to retrieve the node membership for each case.

### Table of content

- Introduction
- 2 Examples to start with
- Induction Trees
- 4 Initiation to the practice of decision trees with party
- Quality of the tree
- 6 Discriminating with typical sequencing pattern
- Unsupervised trees: Dendrograms

- Approach used by (Billari et al., 2006) on FFS data for Italy and Austria.
- Here we consider (SHP 2002 biographical data)
- Selection of pairs of events, e.g. marriage and first job.
- For each pair, order of sequence:  $\langle , =, \rangle$ , missing
- Which are the most typical sequences?
- Most discriminating sequences between
  - sex
  - birth cohort (1940 and before, after 1940)

- Approach used by (Billari et al., 2006) on FFS data for Italy and Austria.
- Here we consider (SHP 2002 biographical data)
- Selection of pairs of events, e.g. marriage and first job.
- For each pair, order of sequence: <, =, >, missing
- Which are the most typical sequences?
- Most discriminating sequences between
  - sex
  - birth cohort (1940 and before, after 1940)

- Approach used by (Billari et al., 2006) on FFS data for Italy and Austria.
- Here we consider (SHP 2002 biographical data)
- Selection of pairs of events, e.g. marriage and first job.
- For each pair, order of sequence: <, =, >, missing
- Which are the most typical sequences?
- Most discriminating sequences between
  - sex
  - birth cohort (1940 and before, after 1940)

- Approach used by (Billari et al., 2006) on FFS data for Italy and Austria.
- Here we consider (SHP 2002 biographical data)
- Selection of pairs of events, e.g. marriage and first job.
- For each pair, order of sequence: <, =, >, missing
- Which are the most typical sequences?
- Most discriminating sequences between
  - sex
  - birth cohort (1940 and before, after 1940)

## Frequencies of characteristic 2-event sequences

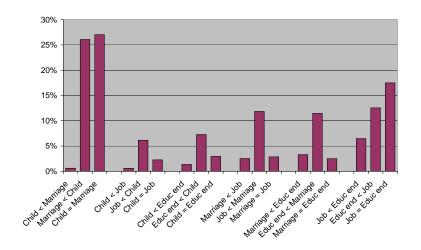

# Discriminating sex with 2-event sequences

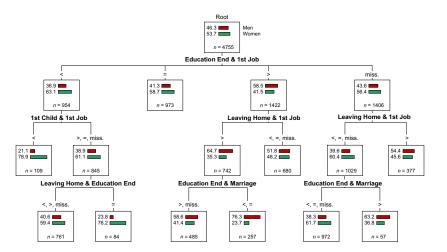

#### Table of content

- 1 Introduction
- Examples to start with
- 3 Induction Trees
- 4 Initiation to the practice of decision trees with party
- Quality of the tree
- 6 Discriminating with typical sequencing pattern
- Unsupervised trees: Dendrograms

# Unsupervised trees

- Compute a distance or proximity matrix between sequences (OM or other metrics).
- Can be done with CHESA (Elzinga, 2007) or with TraMineR in R.
- Once you have the distance matrix you can make a hierarchical clustering and produce the dendrogram.

# R script: hierarchical clustering

```
library(TraMineR)

# reading mvad data from a csv file
mvad <- read.csv(file="c:/data/lund/McVicar.csv",header=TRUE)

svar <- 15:86  # sets the sequence to be considered

# Computing OM distances

# First we compute the substitution costs based on transition rates
submat <- seqsubm(mvad,svar,method= "TRATE")

# and now the OM distances
dist.om1 <- seqdist(mvad, svar, format="STS", method="OM", indel=1, submat)

# Hierarchical Clustering with Ward Method
library(cluster)
clusterward1 <- agnes(dist.om1, diss=TRUE, method="ward")
plot(clusterward1)
```

### Resulting dendrogram

Dendrogram of agnes(x = dist.om1, diss = TRUE, method = "wa

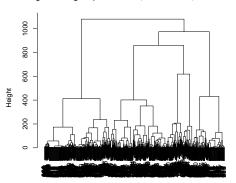

dist.om1 Agglomerative Coefficient = 0.99

## Bibliographie I

- Berchtold, A. and A. Berchtold (2004). MARCH 2.02: Markovian model computation and analysis. User's guide, www.andreberchtold.com/march.html.
- Berchtold, A. and A. E. Raftery (2002). The mixture transition distribution model for high-order Markov chains and non-gaussian time series. *Statistical Science* 17(3), 328–356.
- Biggs, D., B. De Ville, and E. Suen (1991). A method of choosing multiway partitions for classification and decision trees. *Journal of Applied Statistics* 18(1), 49–62.
- Billari, F. C., J. Fürnkranz, and A. Prskawetz (2006). Timing, sequencing, and quantum of life course events: A machine learning approach. *European Journal of Population* 22(1), 37–65.
- Breiman, L., J. H. Friedman, R. A. Olshen, and C. J. Stone (1984). Classification And Regression Trees. New York: Chapman and Hall.
- Dannegger, F. (2000). Tree stability diagnostics and some remedies for instability. *Statistics In Medicine* 19(4), 475–491.

# Bibliographie II

- Elzinga, C. H. (2007). CHESA 2.1 User manual. User guide, Dept of Social Science Research methods, Vrije Universiteit, Amsterdam.
- Hothorn, T., K. Hornik, and A. Zeileis (2006). party: A laboratory for recursive part(y)itioning. User's manual.
- Kass, G. V. (1980). An exploratory technique for investigating large quantities of categorical data. *Applied Statistics* 29(2), 119–127.
- Morgan, J. N. and J. A. Sonquist (1963). Problems in the analysis of survey data, and a proposal. *Journal of the American Statistical Association 58*, 415–434.
- Quinlan, J. R. (1993). *C4.5: Programs for Machine Learning*. San Mateo: Morgan Kaufmann.
- Ritschard, G. (2006). Computing and using the deviance with classification trees. In A. Rizzi and M. Vichi (Eds.), *COMPSTAT 2006 Proceedings in Computational Statistics*, pp. 55–66. Berlin: Springer.
- Ryczkowska, G. (2003). Accès au mariage et structure de l'alliance à Genève, 1800-1880. Mémoire de dea, Déartement d'histoire économique, Université de Genève, Genève.

## Bibliographie III

Therneau, T. M. and E. J. Atkinson (1997). An introduction to recursive partitioning using the rpart routines. Technical Report Series 61, Mayo Clinic, Section of Statistics, Rochester, Minnesota.